# CSE 142, Spring 2013

Chapter 6

Lecture 6-2: Line-Based File Input

reading: 6.3 - 6.5

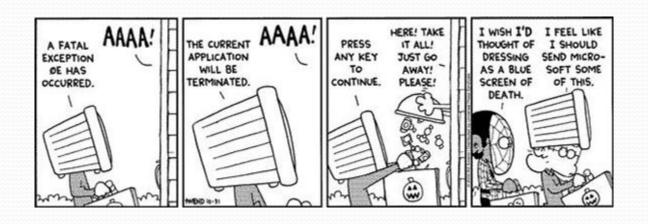

#### Hours question

Given a file hours.txt with the following contents:

```
123 Ben 12.5 8.1 7.6 3.2
456 Greg 4.0 11.6 6.5 2.7 12
789 Victoria 8.0 8.0 8.0 8.0 7.5
```

Consider the task of computing hours worked by each person:

```
Ben (ID#123) worked 31.4 hours (7.85 hours/day)
Greg (ID#456) worked 36.8 hours (7.36 hours/day)
Victoria (ID#789) worked 39.5 hours (7.90 hours/day)
```

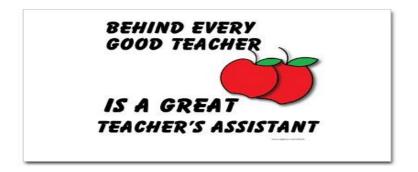

### Hours answer (flawed)

```
// This solution does not work!
import java.io.*;
                                 // for File
import java.util.*;
                                 // for Scanner
public class HoursWorked {
    public static void main(String[] args)
            throws FileNotFoundException {
        Scanner input = new Scanner(new File("hours.txt"));
        while (input.hasNext()) {
            // process one person
            int id = input.nextInt();
            String name = input.next();
            double total Hours = 0.0;
            int days = 0;
            while (input.hasNextDouble()) {
                totalHours += input.nextDouble();
                days++;
            System.out.println(name + " (ID#" + id +
                    ") worked " + totalHours + " hours (" +
                    (totalHours / days) + " hours/day)");
```

#### Flawed output

- The inner while loop is grabbing the next person's ID.
- We want to process the tokens, but we also care about the line breaks (they mark the end of a person's data).
- A better solution is a hybrid approach:
  - First, break the overall input into lines.
  - Then break each line into tokens.

#### Line-based Scanner methods

| Method        | Description                                                                               |
|---------------|-------------------------------------------------------------------------------------------|
| nextLine()    | returns next entire line of input (from cursor to \n)                                     |
| hasNextLine() | returns true if there are any more lines of input to read (always true for console input) |

```
Scanner input = new Scanner(new File("<filename>"));
while (input.hasNextLine()) {
    String line = input.nextLine();
    cprocess this line>;
}
```

### Consuming lines of input

```
23 3.14 John Smith "Hello" world 45.2 19
```

• The Scanner reads the lines as follows:

```
23\t3.14 John Smith\t"Hello" world\n\t\t45.2 19\n
```

- String line = input.nextLine();
  23\t3.14 John Smith\t"Hello" world\n\t\t45.2 19\n
- String line2 = input.nextLine(); 23\t3.14 John Smith\t"Hello" world\n\t\t45.2 19\n
- Each \n character is consumed but not returned.

### Scanners on Strings

• A Scanner can tokenize the contents of a String:

```
Scanner <name> = new Scanner(<String>);
```

#### • Example:

### Mixing lines and tokens

| <pre>Input file input.txt:</pre> | Output to console: |
|----------------------------------|--------------------|
| The quick brown fox jumps over   | Line has 6 words   |
| the lazy dog.                    | Line has 3 words   |

```
// Counts the words on each line of a file
Scanner input = new Scanner(new File("input.txt"));
while (input.hasNextLine()) {
    String line = input.nextLine();
    Scanner lineScan = new Scanner(line);

    // process the contents of this line
    int count = 0;
    while (lineScan.hasNext()) {
        String word = lineScan.next();
        count++;
    }
    System.out.println("Line has " + count + " words");
}
```

#### Hours question

• Fix the Hours program to read the input file properly:

```
123 Ben 12.5 8.1 7.6 3.2
456 Greg 4.0 11.6 6.5 2.7 12
789 Victoria 8.0 8.0 8.0 8.0 7.5
```

Recall, it should produce the following output:

```
Ben (ID#123) worked 31.4 hours (7.85 hours/day)
Greg (ID#456) worked 36.8 hours (7.36 hours/day)
Victoria (ID#789) worked 39.5 hours (7.90 hours/day)
```

## Hours answer, corrected

```
// Processes an employee input file and outputs each employee's hours.
import java.io.*; // for File
import java.util.*; // for Scanner
public class Hours {
    public static void main(String[] args) throws FileNotFoundException {
        Scanner input = new Scanner(new File("hours.txt"));
       while (input.hasNextLine()) {
            String line = input.nextLine();
            processEmployee(line);
    public static void processEmployee(String line) {
        Scanner lineScan = new Scanner(line);
        int id = lineScan.nextInt(); // e.g. 456
        String name = lineScan.next();  // e.g. "Greg"
       double sum = 0.0;
        int count = 0;
       while (lineScan.hasNextDouble()) {
            sum = sum + lineScan.nextDouble();
            count++;
        double average = sum / count;
        System.out.println(name + " (ID#" + id + ") worked " +
            sum + " hours (" + average + " hours/day)");
```